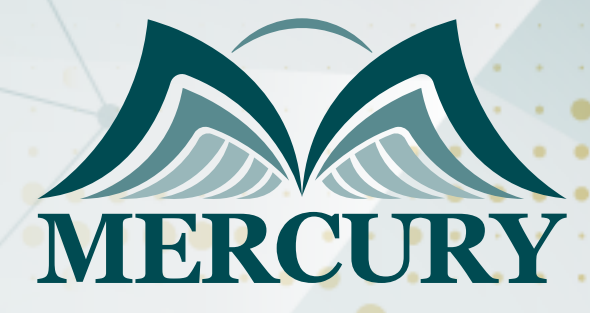

660

إدارة ملفات بوربوينت PowerPoint

19 - 20 مايو 2025 باريس (فرنسا)

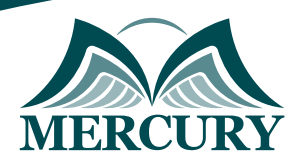

# إدارة ملفات بوربوينت PowerPoint

**رمز الدورة:** 135779\_120704 **تاريخ الإنعقاد:** 19 - 20 مايو 2025 **دولة الإنعقاد:** باريس (فرنسا) **التكلفة:** 5500 **اليورو**

## **المقدمة:**

تعتبر دورة إدارة ملفات بوربوينت PowerPoint أحد الدورات الأساسية والمهمة في عالم التكنولوجيا والأعمال. فبما أن برنامج PowerPoint يعتبر أحد أهم التطبيقات المستخدمة لإعداد وعرض العروض التقديمية، فإن فهم كيفية إدارة وتنظيم الملفات والعروض في PowerPoint يعد ضرورياً لكل من يعمل في المجالات التعليمية، والأعمال، والتسويق، وغيرها.

ستقدم هذه الدورة للمشاركين فرصة قيمة لتعلم أساسيات إدارة الملفات في PowerPoint، بما في ذلك كيفية تنظيم المحتوى، وإدارة الشرائح، وتنسيق العروض بطريقة فعّالة وجذابة. سيتمكن المشاركون من اكتساب المهارات الضرورية لإنشاء عروض متقنة ومنظمة بشكل يعكس احترافية عملهم ويسهم في توصيل رسالتهم بوضوح وجاذبية.

تشمل محتويات الدورة مواضيع مثل ترتيب الشرائح وتنظيمها، وإدارة النصوص والعناصر المرئية، واستخدام القوالب والتخطيطات بشكل فعّال، وكذلك تقنيات عرض العروض بطريقة محترفة. من خلال هذه الدورة، سيتم تزويد المشاركين بالمعرفة والمهارات التي يحتاجونها لإنتاج عروض مؤثرة ومقنعة باستخدام برنامج .PowerPoint

باختصار، فإن دورة إدارة ملفات بوربوينت PowerPoint تعتبر استثماراً قيماً لأي شخص يرغب في تطوير مهاراته في إعداد وتقديم العروض التقديمية بشكل إحترافي ومبدع.

## **الفئات المستهدفة:**

تستهدف دورة إدارة ملفات بوربوينت PowerPoint العديد من الفئات المهتمة بتحسين مهاراتهم في إعداد وإدارة العروض التقديمية. وتشمل هذه الفئات:

- الموظفون في المؤسسات والشركات: يستفيد الموظفون من تعلم إدارة ملفات بوربوينت لتحسين عروضهم التقديمية، سواء للاجتماعات الداخلية أو العروض الخارجية.
- المدراء والقادة العليا: يحتاج المدراء والقادة إلى إتقان إدارة الملفات في PowerPoint لتقديم عروض استراتيجية وتقارير فعّالة أمام الفرق والجماعات.
	- المدربون والمعلمون: يمكن للمدربين والمعلمين تحسين طريقة تقديم المحتوى التعليمي باستخدام مهارات إدارة الملفات في PowerPoint.  $\bullet$ 
		- الطلاب والباحثون: يمكن للطلاب والباحثين الاستفادة من هذه الدورة لإعداد عروض بحثية ومشاريع تقديمية ذات جودة عالية.  $\bullet$
- رواد الأعمال وأصحاب الشركات الناشئة: يمكن لرواد الأعمال استخدام مهارات إدارة الملفات في PowerPoint لإعداد عروض لجذب والحصول على تمويل لمشاريعهم.
- $\bullet$ المهتمين بالتسويق والعلاقات العامة: يستفيد المسوقون ومدراء العلاقات العامة من تعلم كيفية تنظيم وتنسيق العروض التقديمية لتحقيق أقصى قدر من الإقناع والجاذبية.

## **الأهداف التدريبية:**

في نهاية هذا البرنامج، سيكون المشاركون قادرين على:

- تعلم تنظيم العروض التقديمية: يهدف البرنامج التدريبي إلى تعليم المشاركين كيفية تنظيم الشرائح وترتيبها بطريقة منطقية وجذابة.
- فهم استخدام الأدوات والميزات الأساسية: يتعلم المشاركون كيفية استخدام أدوات PowerPoint الأساسية مثل إضافة النصوص، الصور، الرسومات، والرسوم التوضيحية.
	- تحسين التصميم والتخطيط: يهدف التدريب إلى تعزيز مهارات تصميم العروض واختيار التخطيطات المناسبة لكل نوع من العروض التقديمية.
- تطوير مهارات التحرير والتنسيق: يتعلم المشاركون كيفية تحرير وتنسيق النصوص والعناصر المرئية بشكل متقن لجعل العروض أكثر احترافية.  $\bullet$
- $\bullet$ استخدام الرسوم المتحركة والانتقالات بشكل فعّال: يتعلم المشاركون كيفية إضافة الرسوم المتحركة والانتقالات بين الشرائح لجعل العروض مشوقة وجذابة.
	- تحسين مهارات العرض والتقديم الشفهي: يساعد البرنامج في تطوير مهارات العرض والتقديم الفعّالة للمشاركين أثناء تقديم العروض التقديمية.  $\bullet$
	- تعزيز القدرة على التعامل مع القوالب والثيمات: يتعلم المشاركون كيفية استخدام القوالب والثيمات المتاحة في PowerPoint لإضافة جاذبية إلى العروض.
	- تحقيق أهداف الاتصال والتأثير: يهدف التدريب إلى تزويد المشاركين بالمهارات اللازمة لتحقيق أهداف الاتصال والإقناع من خلال العروض التقديمية $\bullet$

London - UK +447481362802 Istanbul - Turkey +905395991206 Amman - Jordan +962785666966

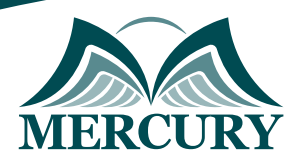

## **الكفاءات المستهدفة:**

- تنظيم الشرائح وإدارتها بشكل منظم وجذاب.
- استخدام الأدوات والميزات الأساسية في PowerPoint بفعالية.  $\bullet$ 
	- تصميم عروض ملهمة وجذابة باختيار تخطيطات وثيمات مناسبة.  $\bullet$ 
		- تحرير وتنسيق العروض بطريقة احترافية وجذابة.  $\bullet$
		- إضافة الرسوم المتحركة والانتقالات بشكل مؤثر.  $\bullet$ 
			- $\bullet$ تطوير مهارات العرض والتقديم الشفهي.
	- استخدام القوالب والثيمات لتحسين مظهر العروض بشكل إبداعي.  $\bullet$ 
		- $\bullet$ تحقيق أهداف التواصل والإقناع من خلال العروض التقديمية.

## **محتوى الدورة:**

## **الوحدة الأولى، أساسيات برنامج PowerPoint:**

- تعريف وشرح لواجهة برنامج PowerPoint بما في ذلك شريط الأدوات والإعدادات الأساسية.
	- كيفية إنشاء عرض تقديمي جديد وحفظه بصيغة PowerPoint المناسبة.

#### **الوحدة الثانية، تنظيم وإدارة الشرائح:**

- تعلم تنظيم الشرائح بشكل منطقي وجذاب، بما في ذلك ترتيبها وإضافة شرائح جديدة وتخطيطها.
	- شرح استخدام أدوات التنسيق والترتيب لتحسين مظهر الشرائح والعرض بشكل عام.

#### **الوحدة الثالثة، تصميم العروض التقديمية بشكل جذاب:**

- كيفية اختيار تخطيطات وثيمات مناسبة واستخدام الألوان والخطوط بشكل فعّال.
	- شرح تقنيات تصميم العروض لجعلها ملهمة وجذابة للجمهور المستهدف.

## **الوحدة الرابعة، إضافة العناصر المرئية والرسوم المتحركة:**

- تعلم إضافة النصوص والصور والرسوم التوضيحية بطريقة مبدعة وفعّالة.
- شرح استخدام الرسوم المتحركة والانتقالات بين الشرائح لإضفاء حيوية على العروض.

#### **الوحدة الخامسة، تحسين مهارات العرض والتقديم الشفهي:**

- تطوير مهارات العرض والتقديم الفعّالة، بما في ذلك التواصل مع الجمهور وابهاره.
- شرح تقنيات التواصل الفعّال خلال العروض التقديمية، مثل استخدام الأمثلة والقصص الملهمة.

#### **الوحدة السادسة، استخدام القوالب والثيمات بشكل مبتكر:**

- تعلم استخدام القوالب المتاحة وتخصيصها لإضفاء لمسة شخصية على العروض.
- شرح كيفية استخدام الثيمات المناسبة لإبراز المحتوى وجعل العروض أكثر احترافية.

## **الوحدة السابعة، تحقيق أهداف التواصل والإقناع:**

- تطوير القدرات على إيصال الرسالة وإقناع الجمهور من خلال العروض التقديمية.
	- شرح أفضل الممارسات لتحقيق أهداف التواصل و الإقناع في العروض.

London - UK +447481362802<br>| Istanbul - Turkey +905395991206<br>| Amman - Jordan +962785666966

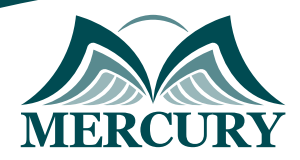

#### نهجوذج تسجيل : إدارة ملفات بوربوينت PowerPoint

## روز الدورة: 120704 تاريخ الإنعقاد: 19 - 20 وايو 2025 دولة الإنعقاد: باريس (فرنسا) التكلفة: 5500 اليورو

#### وعلووات الوشارك

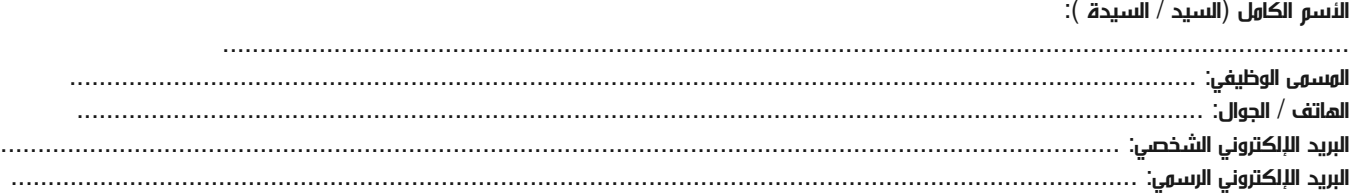

#### وعلووات جهة العول

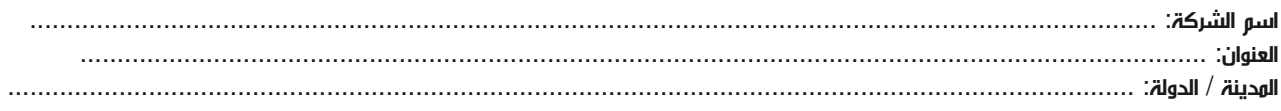

#### معلومات الشخص المسؤول عن ترشيح الموظفين

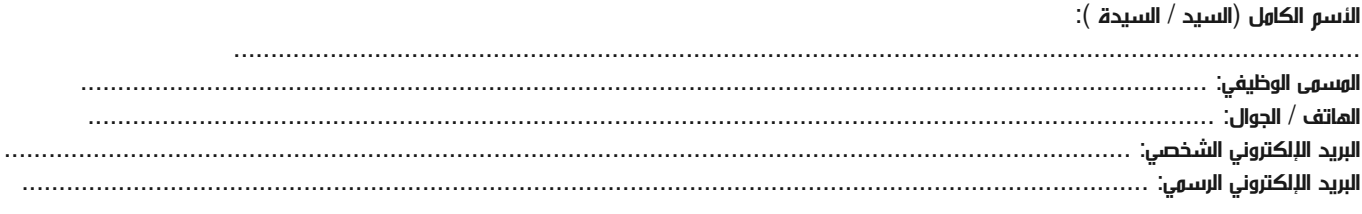

#### طرق الدفع

الرجاء إرسال الفاتورة لي

الرجاء إرسال الفاتورة لشركتي